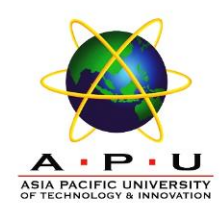

#### AQ061-3-M-ODL-TSF Time Series Analysis and Forecasting

## **Topic 4 – Box Jenkins Methodology (Part I)**

## **TOPIC LEARNING OUTCOMES**

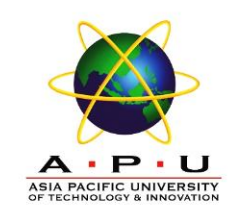

At the end of this topic, you should be able to:

- 1. Use Box Jenkins methodology to produce accurate forecasts based on a description of historical patterns in the data.
- 2. Solve the model using computer software and interpret the results.

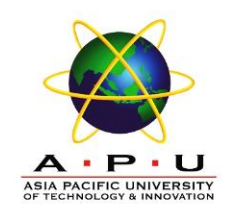

#### **Contents & Structure**

- Autoregressive (AR)
- Moving Average (MA)
- Autoregressive Moving Average (ARMA)
- Autoregressive Integrated Moving Average (ARIMA)
- Building ARIMA Models
- Seasonal Auto Regressive Integrated Moving Average (SARIMA)
- Building SARIMA Models

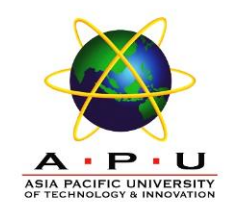

#### **Recap From Last Lesson**

• Questions to ask to trigger last week's key learning points

#### **Introduction**

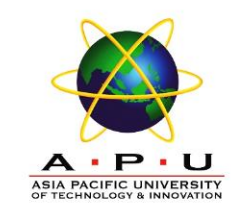

- The Box-Jenkins methodology refers to a set of procedures for identifying and estimating time series models within the class of AutoRegressive Integrated Moving Average (ARIMA) models.
- This models rely heavily on the autocorrelation pattern in the data.

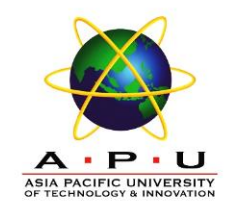

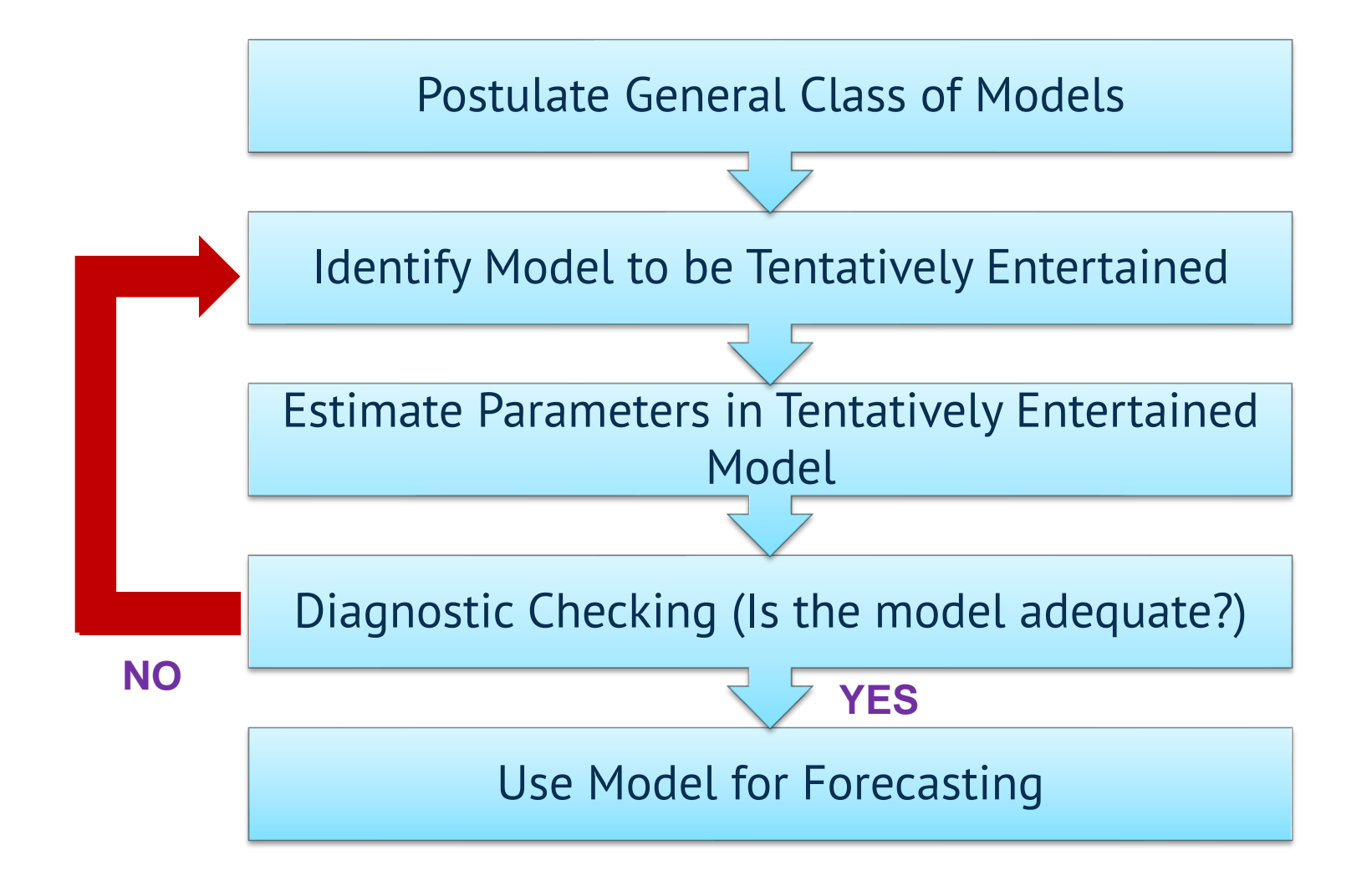

## **Properties of Stationary Series**

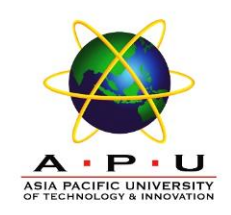

Time series are stationary if they do not have trend or seasonal effects

1. 
$$
E(Y_t) = \mu
$$
  
\n2.  $Var(Y_t) = \sigma^2$   
\n3.  $Cov(Y_t, Y_{t-k}) = \gamma_k$   
\n4.  $\rho_k = \frac{\gamma_k}{\sigma^2}$ 

In other words, it has **constant mean and variance**, and covariance (and also correlation) between  $Y_t$  and  $Y_{t-1}$  is the same for all *t*.

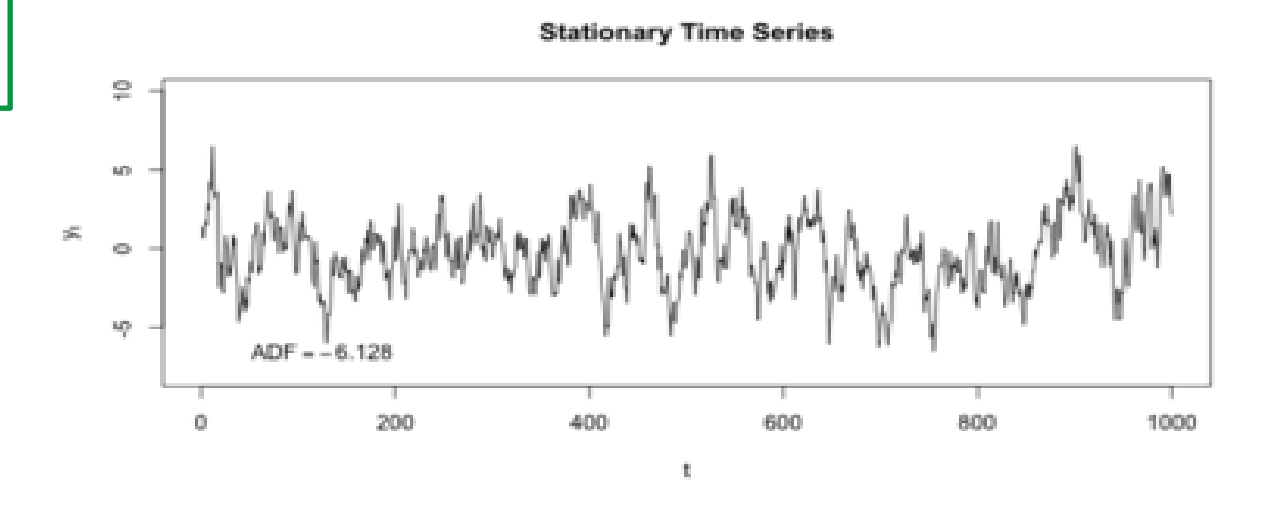

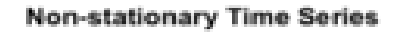

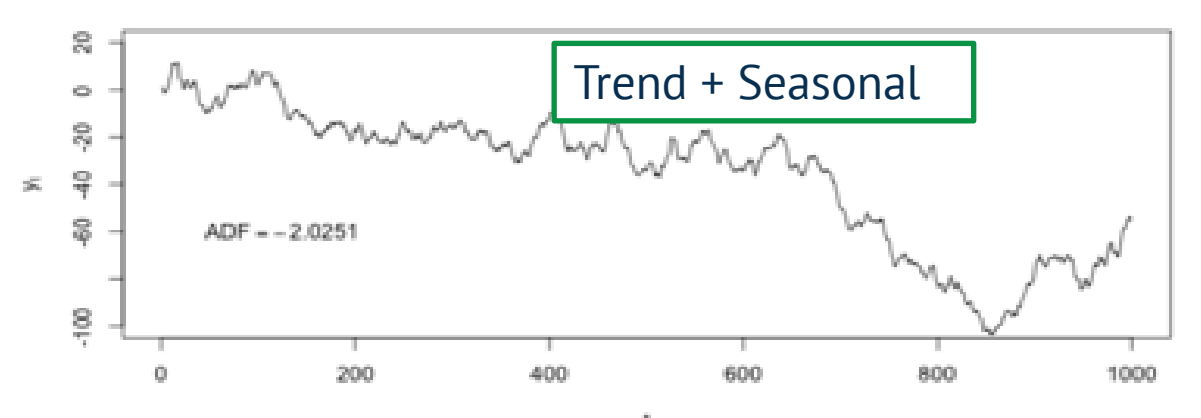

#### **Behaviors of ACF**

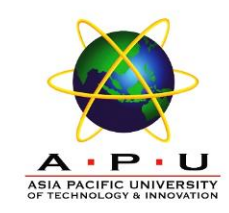

1. The ACF can cut off. A spike at lag *k* exists in the ACF if *r<sup>k</sup>* is statistically large. The ACF cuts off after lag *k* if there are no spikes at lags greater than *k* in the ACF.

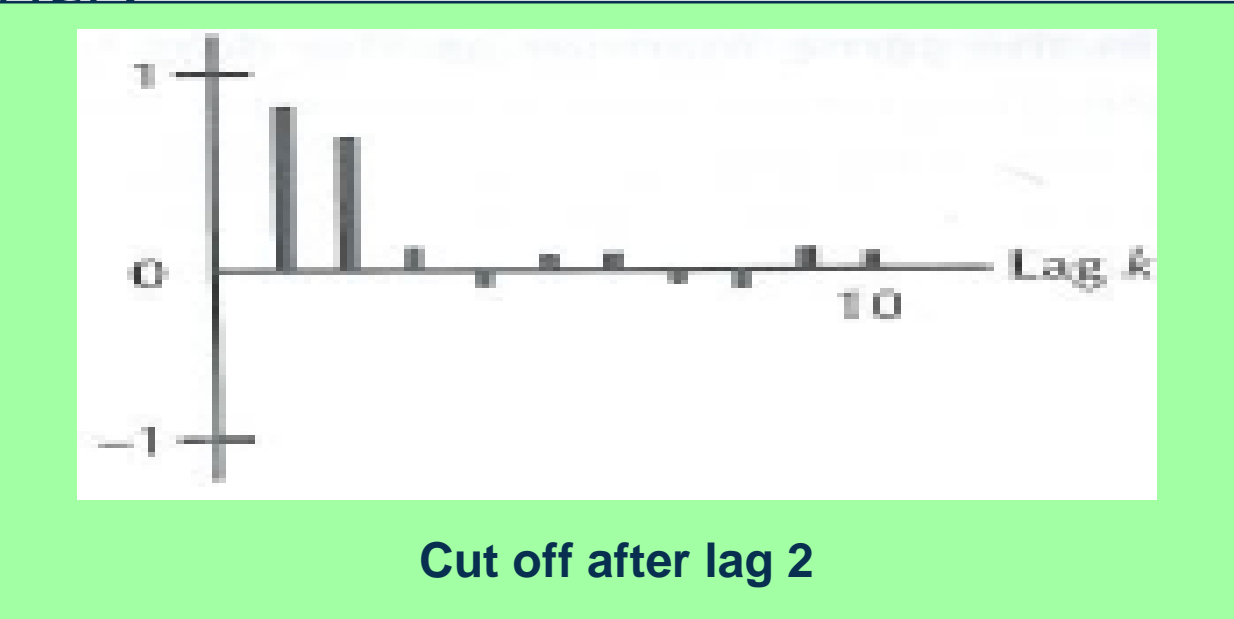

#### **Behaviors of ACF**

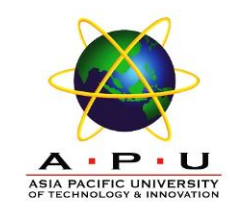

2. The ACF is said to die down if this function does not cut off but rather decreases in a 'steady fashion'.

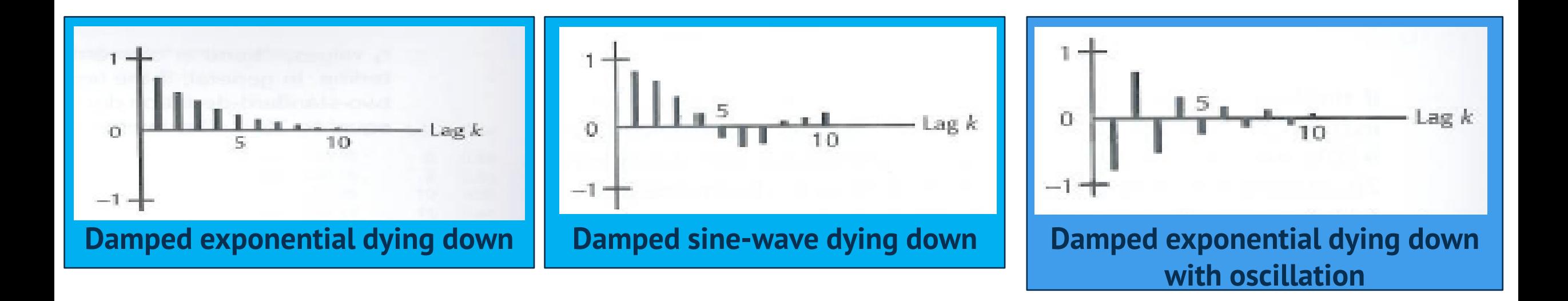

#### **Behaviors of ACF**

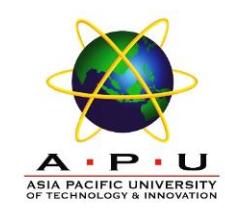

#### 3. The ACF can die down fairly quickly or extremely slowly.

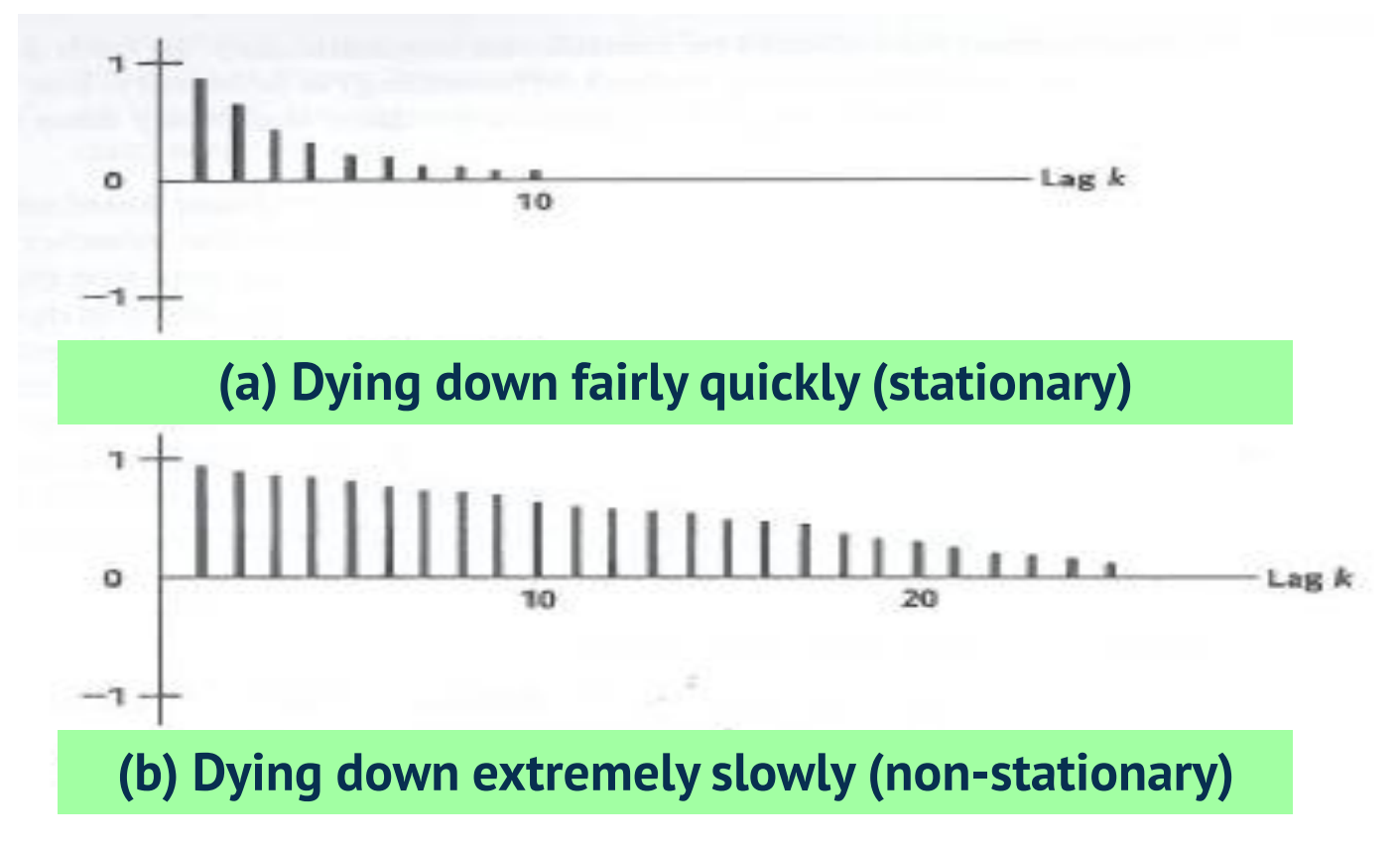

#### **Backshift Operator**

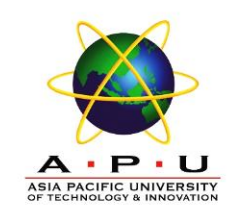

• Backshift operator is defined as

$$
BY_t = Y_{t-1}
$$

- In other words, B operating on  $Y_t$  has the effect of shifting the data back one period.
- It can be extended,

$$
B^k Y_t = Y_{t-k}
$$

• The operator is convenient for describing the process of differencing, i.e.  $(1 - B)^d Y_t$ 

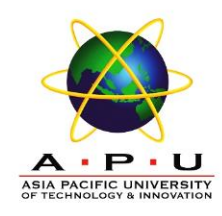

ARIMA(p,d,q)

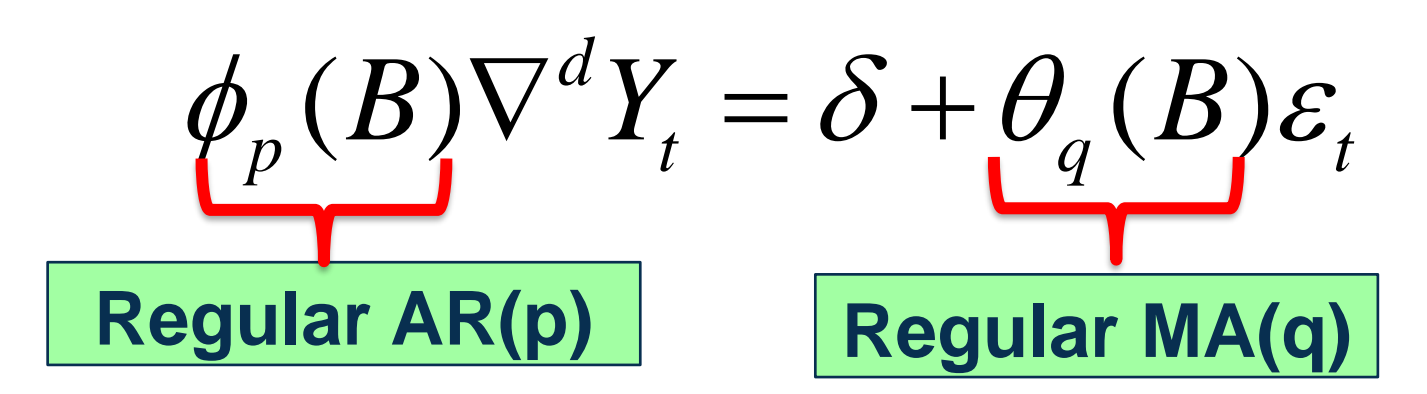

 $\nabla^d = (1 - B)^d$ 

 $\delta$  = constant

 $Y_t =$  time series data  $\varepsilon_t$  = white noise/random error  $\phi_p(B) = 1 - \phi_1 B - \phi_2 B^2 - \ldots - \phi_p B^p$  $\theta_q(B) = 1 + \theta_1 B + \theta_2 B^2 + \dots + \theta_q B^q$ 

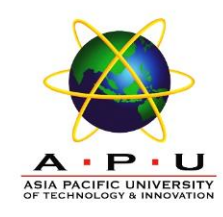

# **Moving Average (MA)**

#### **Moving Average (MA) Model**

• The model

$$
y_t = \mu + \varepsilon_t + \theta_1 \varepsilon_{t-1} + \theta_2 \varepsilon_{t-2} + \dots + \theta_q \varepsilon_{t-q}
$$

is called non-seasonal moving average model of order q.

- Denote this process as MA(q).
- The process is described completely by a weighted sum of current and lagged random disturbances.
- $\theta_1, \theta_2,...\theta_p$  are unknown parameter.

## **Moving Average (MA)**

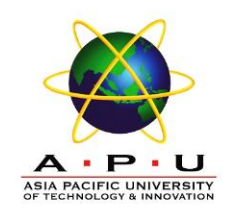

#### **MA(1) Model**

$$
y_t = \mu + \varepsilon_t + \theta_1 \varepsilon_{t-1}
$$

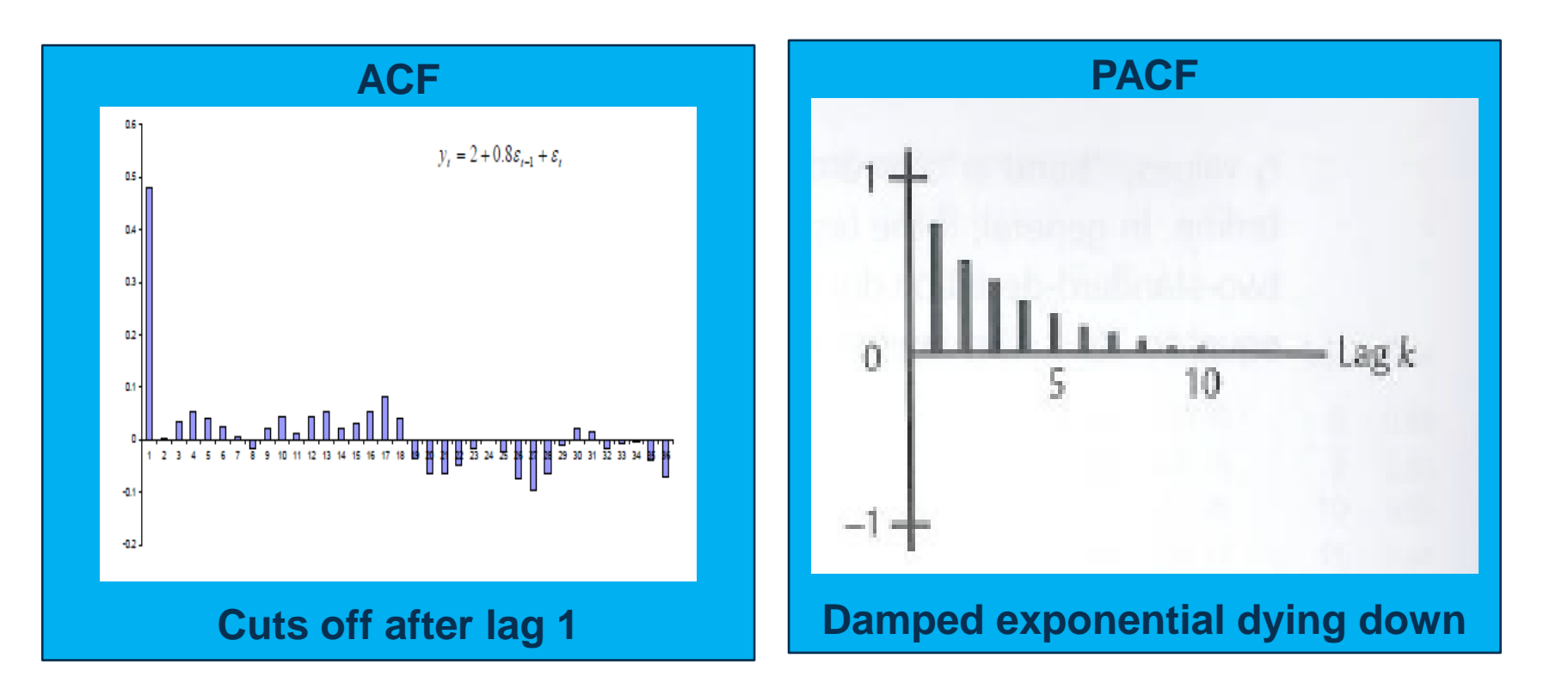

## **Moving Average (MA)**

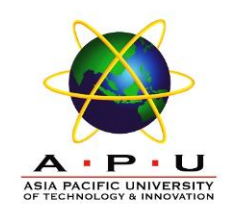

#### **MA(2) Model**

$$
y_t = \mu + \varepsilon_t + \theta_1 \varepsilon_{t-1} + \theta_2 \varepsilon_{t-2}
$$

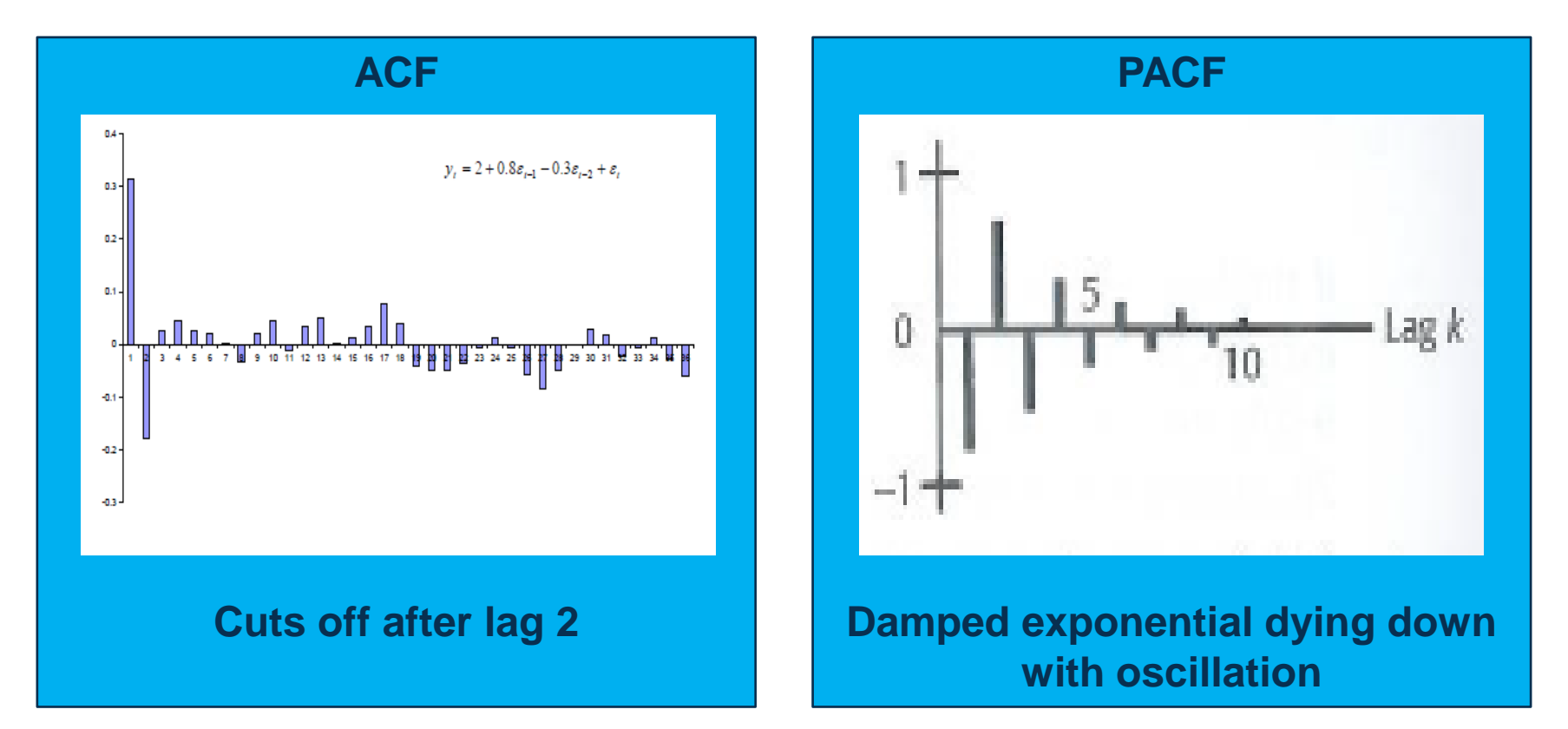

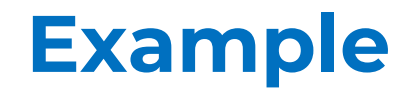

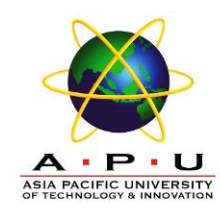

#### Table below shows the result of ARIMA modeling

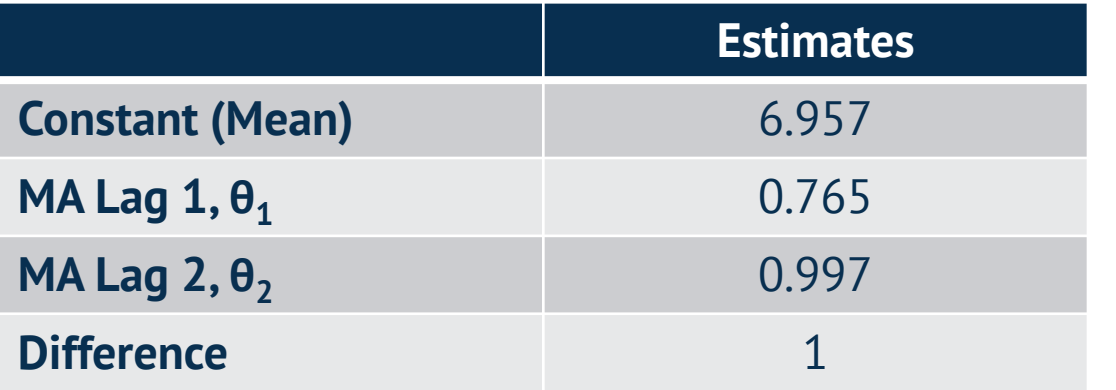

Based on the observation below, **forecast the value at period 5** if period 4 is the forecast origin assuming  $F_1 = 6.957$ 

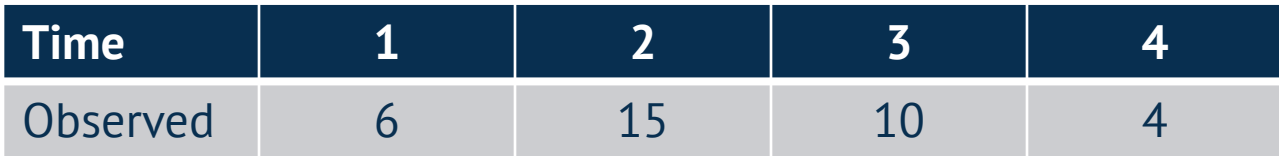

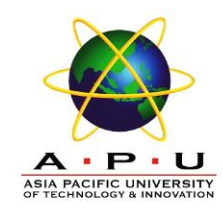

## **Autoregressive (AR)**

#### **Non-seasonal Autoregressive (AR) Model**

• The model

$$
y_t = \delta + \phi_1 y_{t-1} + \phi_2 y_{t-2} + \dots + \phi_p y_{t-p} + \varepsilon_t
$$

is called non-seasonal autoregressive model of order p.

- Denote this process as  $AR(p)$
- The process depends upon a weighted sum of its past values and a random disturbance in the current period
- $\phi_1, \phi_2, ... \phi_p$  are unknown parameter

# **Autoregressive (AR)**

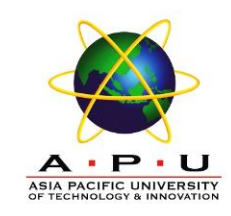

#### **AR(1) Model**

$$
y_t = \phi_1 y_{t-1} + \delta + \varepsilon_t
$$

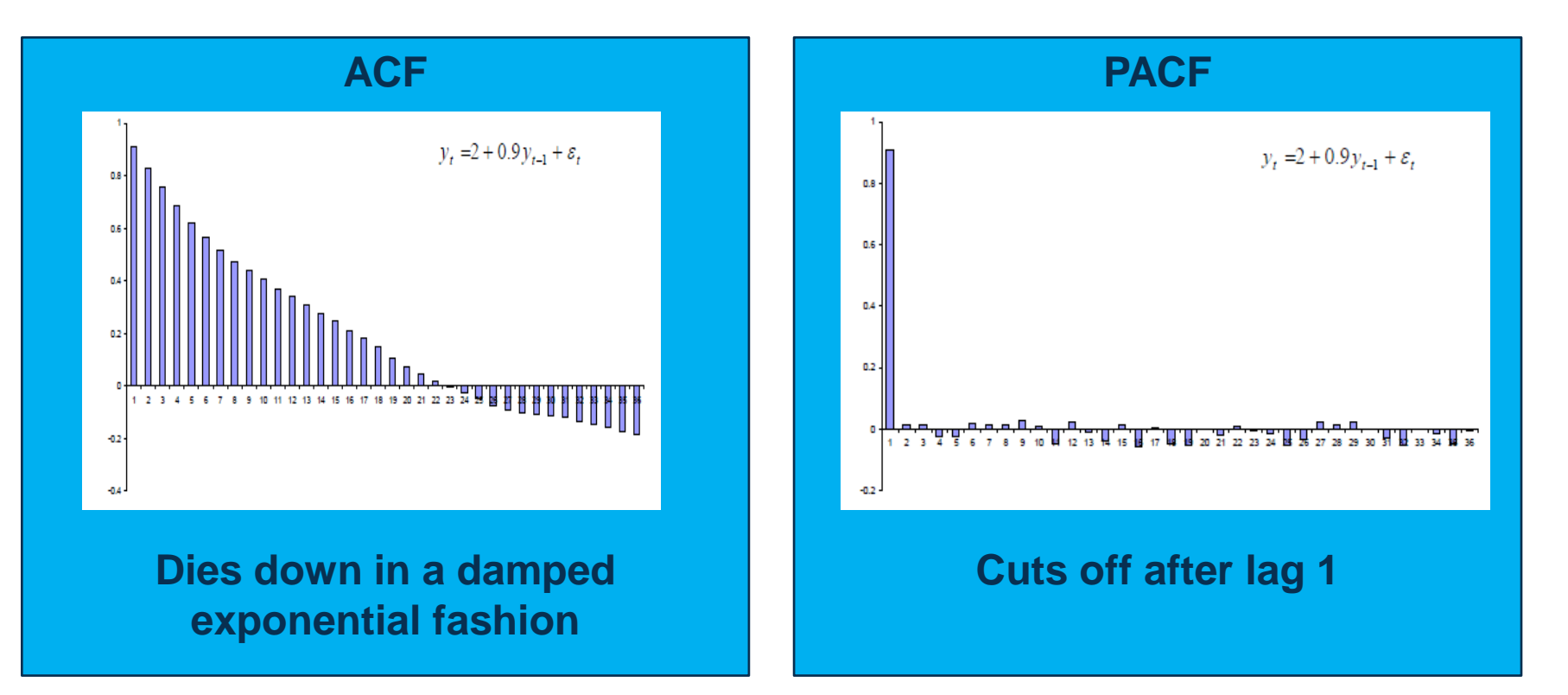

## **Autoregressive (AR)**

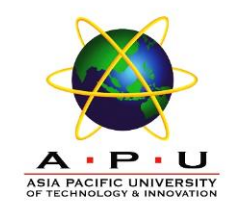

#### **AR(2) Model**

$$
y_t = \phi_1 y_{t-1} + \phi_2 y_{t-2} + \delta + \varepsilon_t
$$

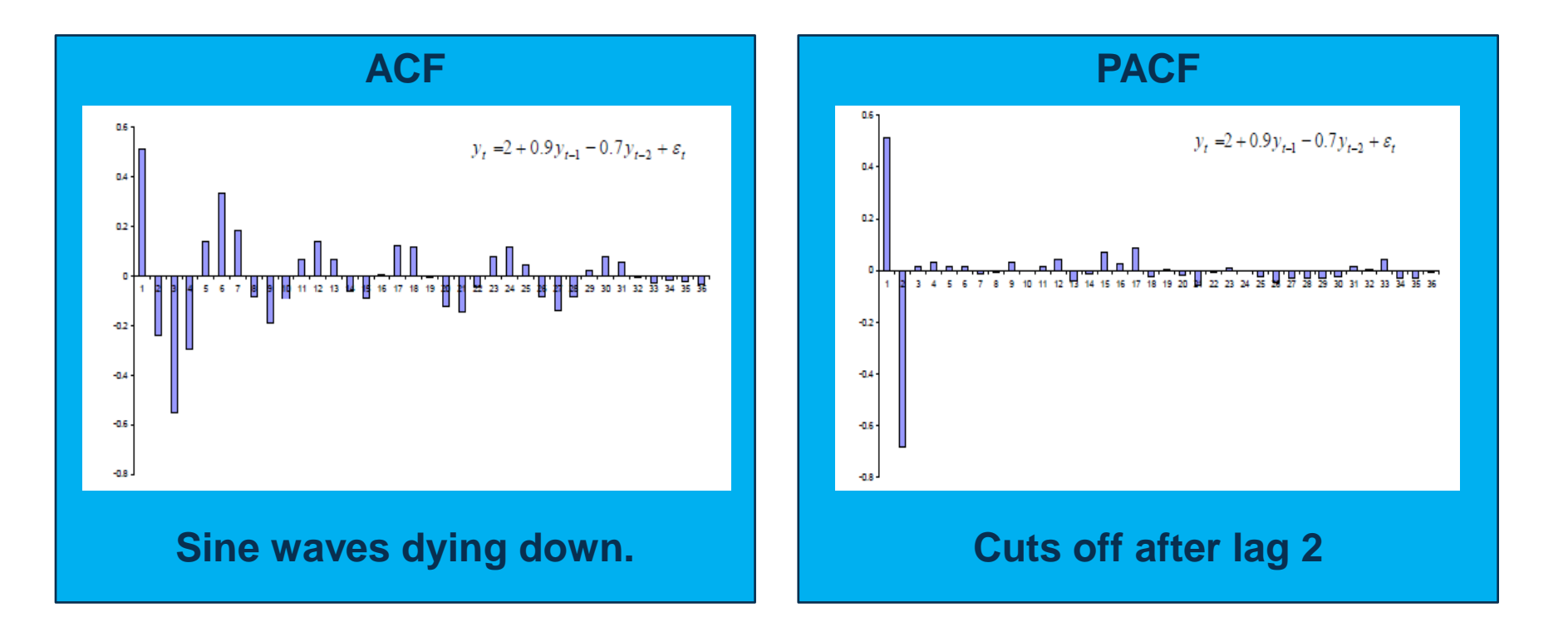

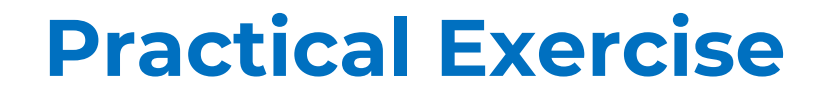

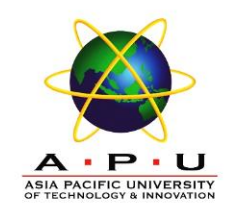

Analyse the following data and formulate the model equation for the ARIMA model you chosen:

- quakes.dat
- population.csv average growth of population from 1970 to 2017

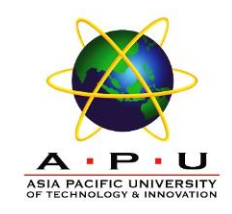

## **Autoregressive Moving Average (ARMA)**

#### **Non-seasonal Mixed Autoregressive Moving Average (ARMA) Model**

• The model

$$
y_t = \delta + \phi_1 y_{t-1} + \phi_2 y_{t-2} + \dots + \phi_p y_{t-p}
$$

$$
+ \varepsilon_t + \theta_1 \varepsilon_{t-1} + \theta_2 \varepsilon_{t-2} + \dots + \theta_q \varepsilon_{t-q}
$$

is called non-seasonal mixed autoregressive – moving average model of order (p,q).

- Denote this process as ARMA(p,q)
- Combine features of both MA and AR processes

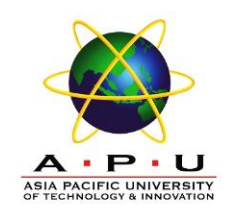

## **Autoregressive Moving Average (ARMA)**

#### • **ARMA(1,1) Process**

$$
y_t = \delta + \phi_1 y_{t-1} + \varepsilon_t + \theta_1 \varepsilon_{t-1}
$$

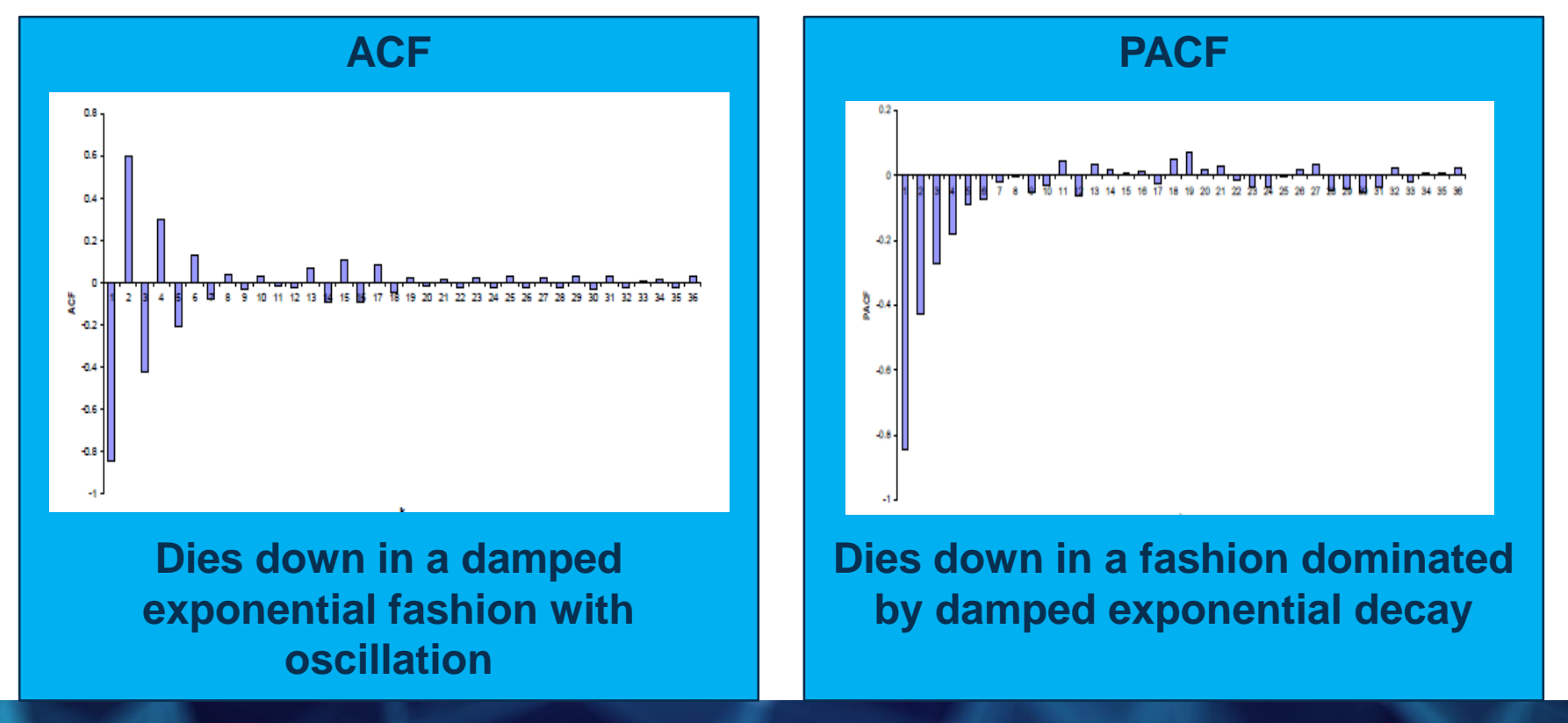

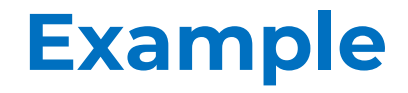

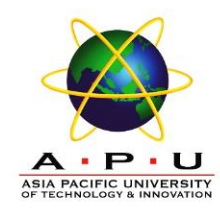

Formulate the model equation based on the output below:

ARIMA(1,1,1) Coefficients:

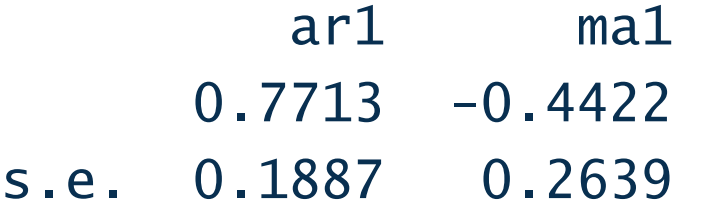

```
sigma^2 estimated as 22874248: 
log likelihood=-276.07
AIC=558.15 AICc=559.15 BIC=562.14
```
## **Autoregressive Integrated Moving Average (ARIMA)**

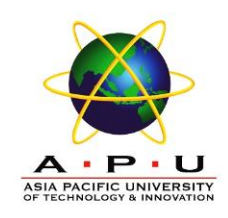

## **ARIMA (p,d,q)**

- Models for non-stationary series are called *autoregressive integrated moving average* models and denoted by **ARIMA (p,d,q)**
	- **p** indicate the order of AR part
	- **d** indicate the amount of differencing
	- **q** indicate the order of MA part
- If the original series is stationary, then d=0 and the ARIMA models reduce to ARMA models

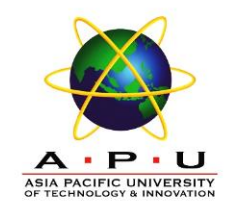

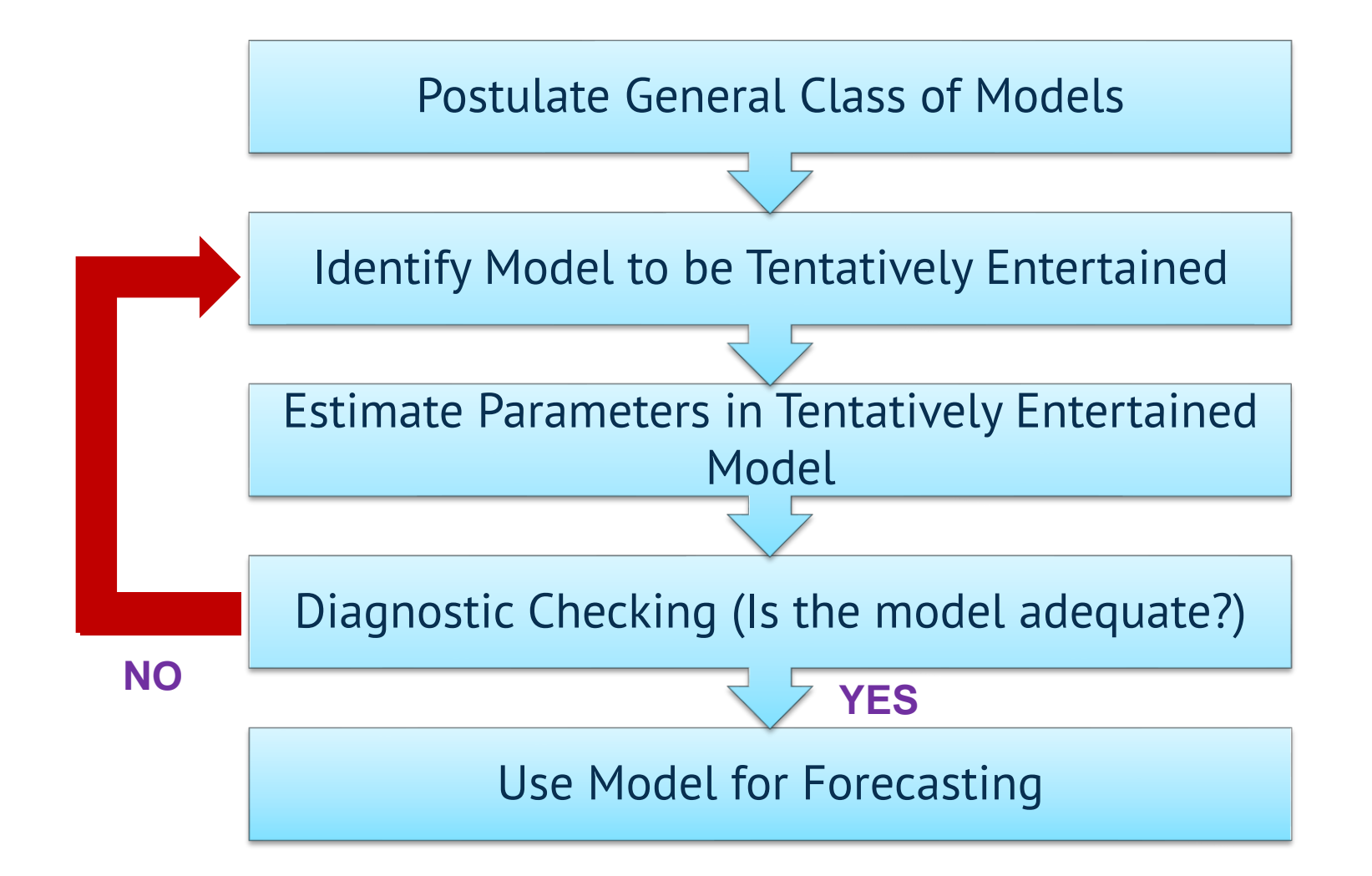

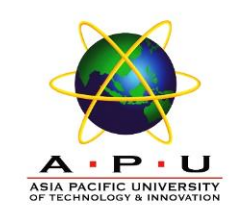

#### **Parameter Estimation**

- Once a tentative model has been selected, the parameter for that model must be estimated.
- The parameter in models are estimated by **minimizing the sum of squares of the fitting errors.**

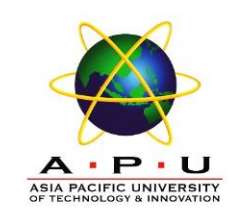

#### **Parameter Estimation**

• Once the least squares estimates and their standard errors are determined, *t* values can be constructed and interpreted in the usual way such as

> $\theta$ ˆstandard error of the point estimate Point estimate of each parameter *S*  $t =$  $t =$

 $\theta$ 

ˆ

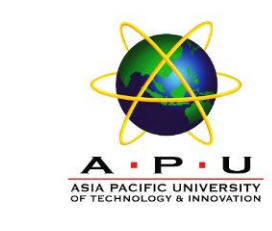

#### **Parameter Estimation**

- Parameters that are judged significantly different from zero are retained in the fitted model (If p-value < 0.05, Reject  $H_0$ ).
- Parameters that are not significant are dropped from the model.

Null hypothesis,  $H_0: \theta = 0$ Alternative hypothesis,  $H_1: \theta \neq 0$ 

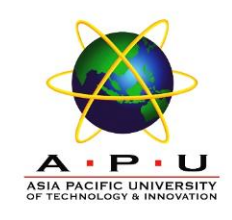

#### **Diagnostic Checking**

- Check for adequacy of the model.
- Often it is not straightforward to determine a single model that most adequately represents the data generating process, and it is common to estimate several models at the initial stage.
- The model that is finally chosen is the one considered best based on a set of diagnostic checking criteria. These criteria include
	- 1. t-tests for coefficient significance
	- 2. residual analysis
	- 3. model selection criteria

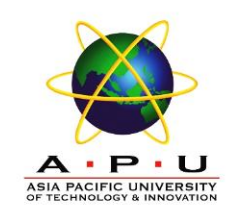

#### **White Noise Process**

• In general, we assume the error term,  $\varepsilon_t$  is uncorrelated with anything, with **mean 0** and **constant variance, σ 2** . We called this process as White Noise process.

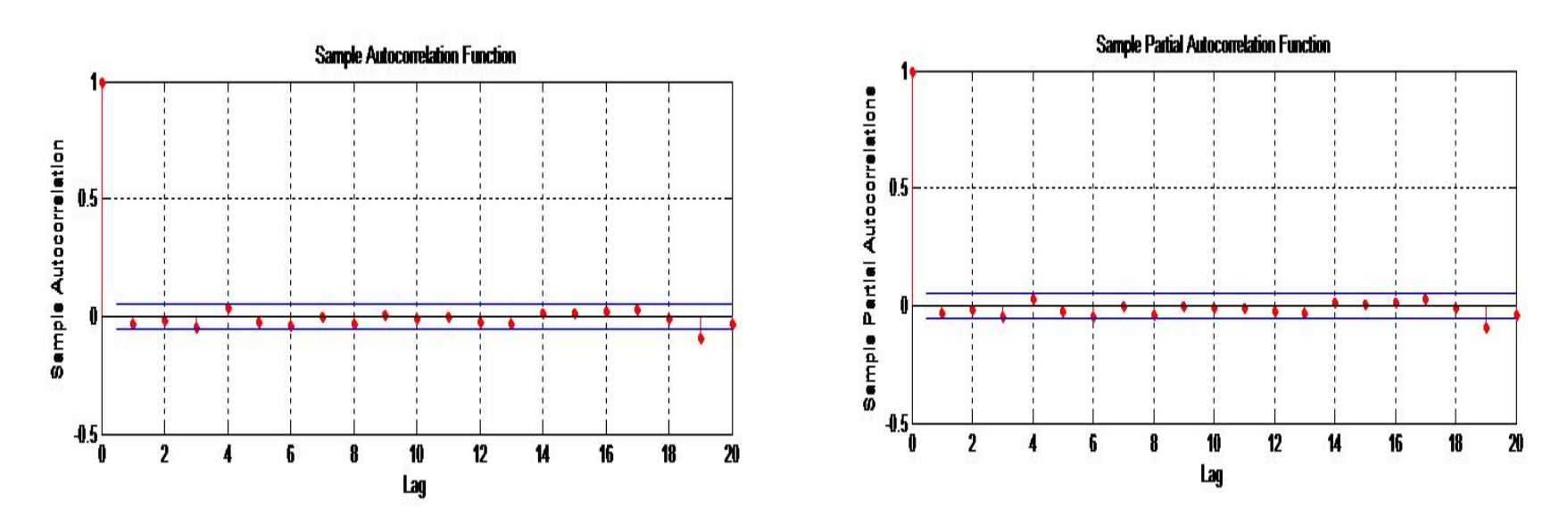

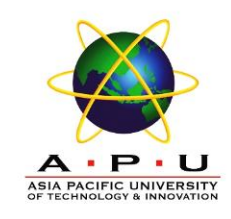

#### **Diagnostic Checking**

• An overall check of model adequacy is provided by a chi-square test based on the Ljung-Box *Q* statistic.

$$
Q = n(n+2) \sum_{k=1}^{m} \frac{r_k^2(e)}{n-k}
$$

 $r_k(e)$  = residual autocorrelation at lag k

- $n =$  number of residuals
- $k =$  time lag
- $m =$  number of time lags to be tested

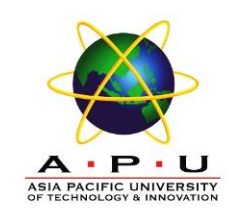

## **Diagnostic Checking**

- If **p-value is small (< 0.05),** the model is considered **inadequate**.
- Then, the analyst should consider a new or modified model and continue the analysis until a satisfactory model has been determined.

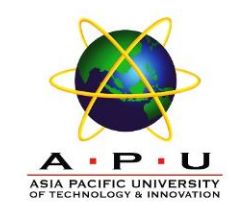

- Once an adequate model has been found, forecasts for one period or several periods into the future can be made.
- Computer programs that fit ARIMA models generate forecasts and prediction intervals at the analyst's request.
- As more data become available, the same ARIMA model can be used to generate revised forecast from another time origin.
- Good to monitor forecast errors. If the forecast error tend to be consistently positive (under predicting) or negative (over predicting).

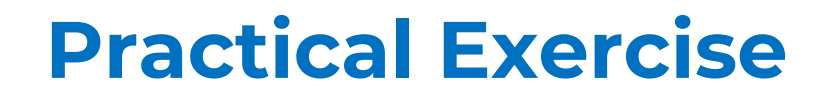

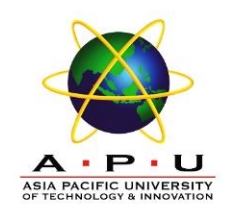

Split the below data into training (80%) and testing data (20%). Analyse the training data and formulate the model equation for the ARIMA model you chosen:

- sales.dat quarterly sales data (in \$'000) starting 01-01-2007
- USABeerproduction.csv

Then, compute the accuracy of the model in the testing data. Check the residuals and test whether the model you chosen is satisfactory.

#### **Review Questions**

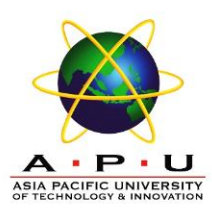

## **Summary / Recap of Main Points**

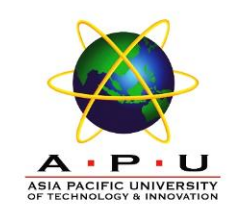

1. Use Box Jenkins methodology to produce accurate forecasts based on a description of historical patterns in the data.

2. Solve the model using computer software and interpret the results.

#### **What To Expect Next Week**

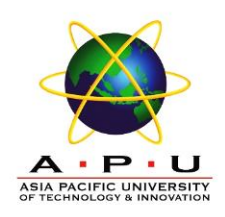

**In Class**

#### **Preparation for Class**

• Volatile Models